[其他硬件相关](https://zhiliao.h3c.com/questions/catesDis/567) **[zhiliao\\_47778](https://zhiliao.h3c.com/user/other/6194)** 2018-03-18 发表

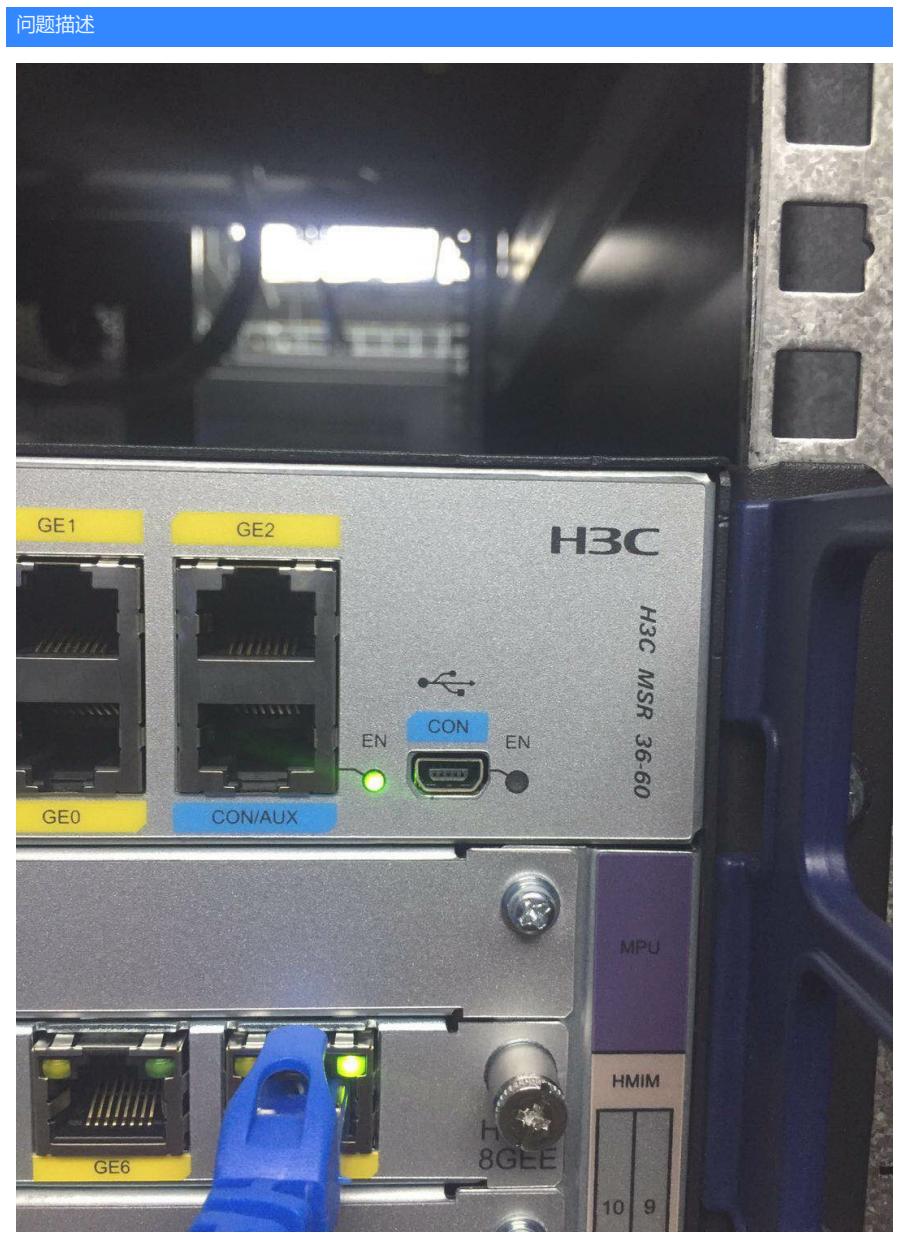

我现在想知道这个小的CON口怎么用,电脑上CRT怎么设置????????

## 解决方法

需要装一个驱动,路径如下:

http://www.h3c.com/cn/Service/Software\_Download/Other\_Product/ 下载usb console驱动,然后使用以前MP4的数据线就可以用了

答案来自于 **[风干工程师肉干要不要](https://zhiliao.h3c.com/user/other/58)**